Министерство образования Нижегородской области Государственное бюджетное профессиональное образовательное учреждение **«Ветлужский лесоагротехнический техникум»**

# **Рабочая программа**

# по дисциплине ОПД.10 «Информационные технологии в профессиональной деятельности» для специальности СПО 23.02.03 «Техническое обслуживание и ремонт автомобильного транспорта»

Ветлужский район 2015 год

Рабочая программа учебной дисциплины разработана на основе Федерального государственного образовательного стандарта (далее - ФГОС) СПО по специальности 23.02.03 Техническое обслуживание и ремонт Министерства транспорта, утвержденного приказом автомобильного образования и науки РФ от 22 апреля 2014г. №383.

ГБПОУ «Ветлужский лесоагротехнический техникум»

Разработчик:

Агафонов Николай Юрьевич, преподаватель информатики.

Рассмотрена

на заседании метод комиссии

по специальности

Техническое обслуживание

и ремонт автомобильного

транспорта

Протокол № 1 от 25.09.2015

Pull /Смирнов А.Н./ Руководитель

Утверждаю ar50

Зам. директора по УПР

Мерлугов Ю.Н.

## **СОДЕРЖАНИЕ**

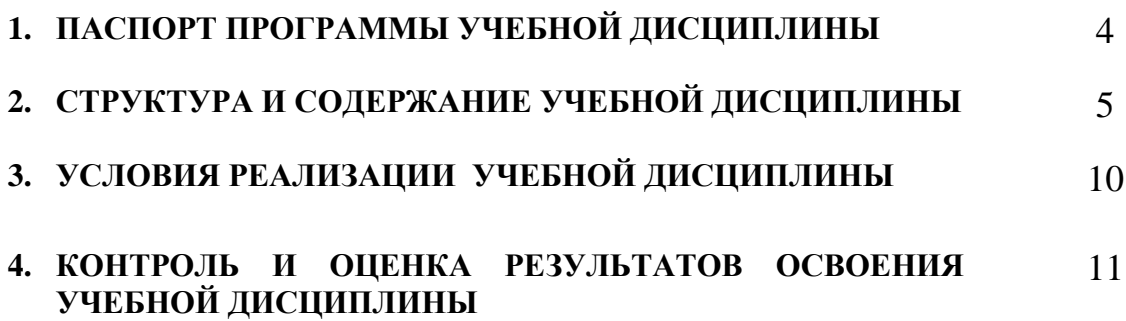

## **1. ПАСПОРТ ПРОГРАММЫ УЧЕБНОЙ ДИСЦИПЛИНЫ Информационные технологии в профессиональной деятельности**

#### **1.1.Область применения программы**

Программа учебной дисциплины является частью образовательной программы в соответствии с ФГОС СПО по специальности **23.02.03 «Техническое обслуживание и ремонт автомобильного транспорта»**

**1.2. Место учебной дисциплины в структуре образовательной программы:** дисциплина входит в общепрофессиональный учебный цикл.

### **1.3. Цели и задачи учебной дисциплины – требования к результатам освоения дисциплины:**

**1.1. Цели и задачи учебной дисциплины – требования к результатам освоения учебной дисциплины:**

В результате освоения учебной дисциплины обучающийся должен *уметь:* 

− использовать изученные прикладные программные средства;  *знать:*

− построение математической модели производственной задачи;

− осуществление поиска информации в СПС «Консультант ПЛЮС»;

− поиск оптимизации производственных процессов.

В результате освоения учебной дисциплины происходит формирование *общих компетенций*, включающих в себя способность:

ОК 2. Организовывать собственную деятельность, выбирать типовые методы и способы выполнения профессиональных задач, оценивать их эффективность и качество.

ОК 4. Осуществлять поиск и использование информации, необходимой для эффективного выполнения профессиональных задач, профессионального и личностного развития.

ОК 5. Использовать информационно-коммуникационные технологии в профессиональной деятельности.

ОК 9. Ориентироваться в условиях частой смены технологий в профессиональной деятельности.

В результате освоения учебной дисциплины происходит формирование *профессиональной компетенции*, включающей в себя способность:

ПК 1.2. Осуществлять технический контроль при хранении, эксплуатации, техническом обслуживании и ремонте автотранспорта.

В результате освоения учебной дисциплины обучающийся должен уметь:

- обрабатывать текстовую и числовую информацию;
- применять мультимедийные технологии обработки и представления информации;
- обрабатывать экономическую и статистическую информацию, используя средства пакета прикладных программ;

В результате освоения учебной дисциплины обучающийся должен знать:

- назначение и виды информационных технологий, технологии сбора, накопления, обработки, передачи и распространения информации;
- состав, структуру, принципы реализации и функционирования информационных технологий;
- базовые и прикладные информационные технологии;
- инструментальные средства информационных технологий

### **1.4. Рекомендуемое количество часов на освоение примерной программы учебной дисциплины:**

максимальной учебной нагрузки обучающегося 81 час., в том числе: обязательной аудиторной учебной нагрузки обучающегося54часов; самостоятельной работы обучающегося 27 часов.

# **2. СТРУКТУРА ИСОДЕРЖАНИЕ УЧЕБНОЙ ДИСЦИПЛИНЫ 2.1. Объем учебной дисциплины и виды учебной работы**

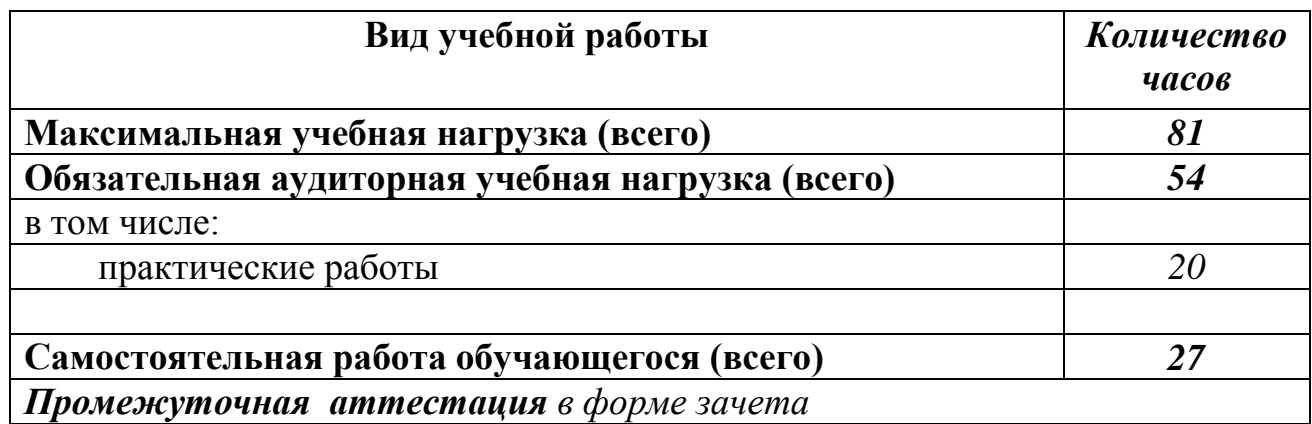

# **2.2. Тематический план и содержание учебной дисциплины «Информационные технологии в профессиональной деятельности »**

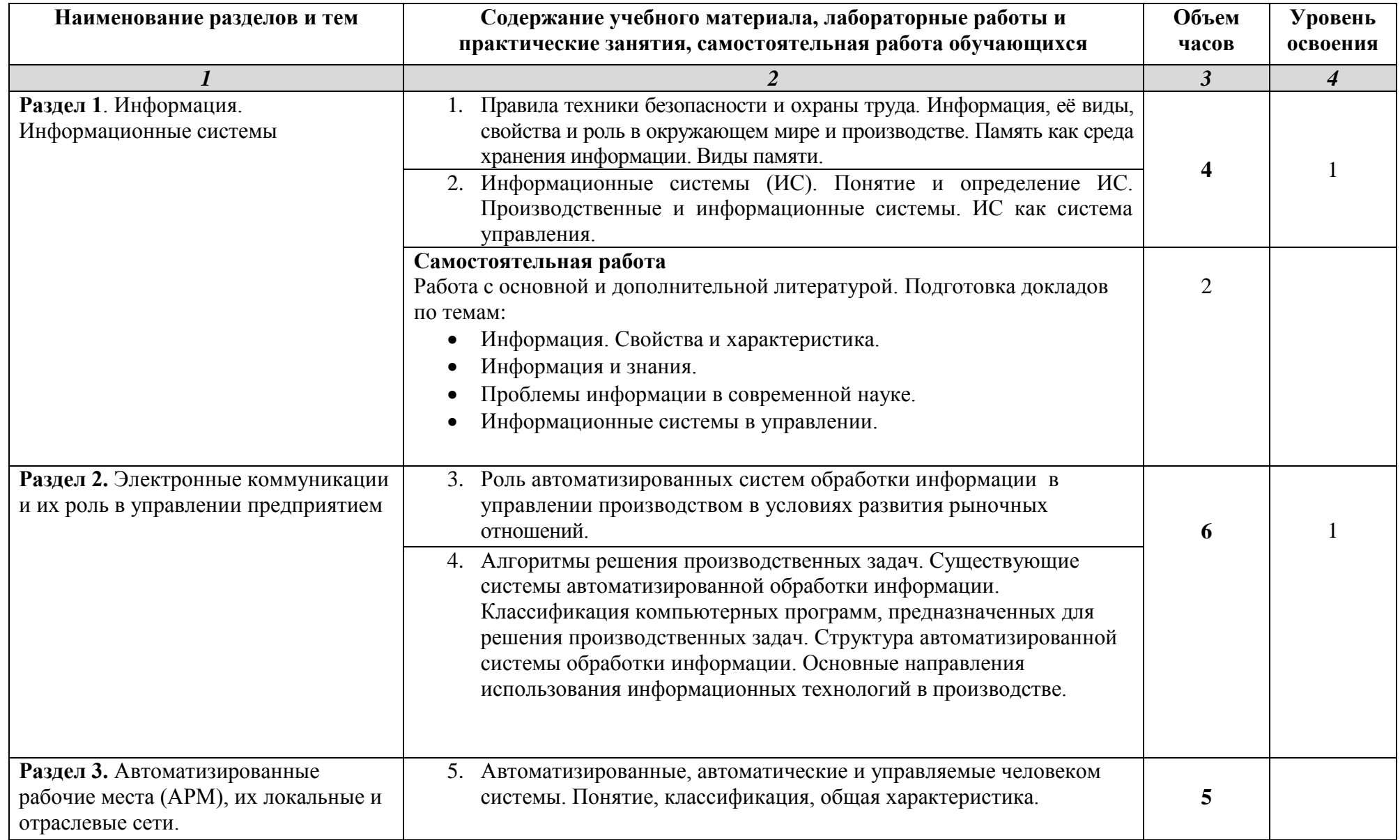

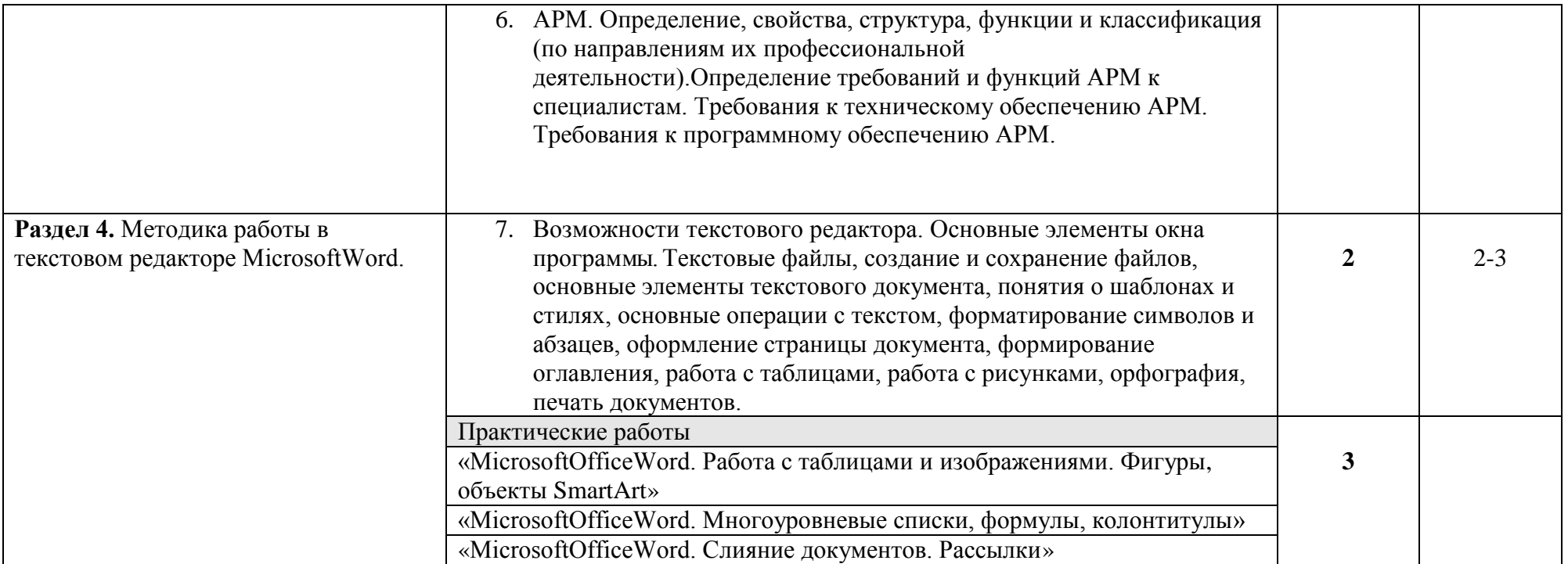

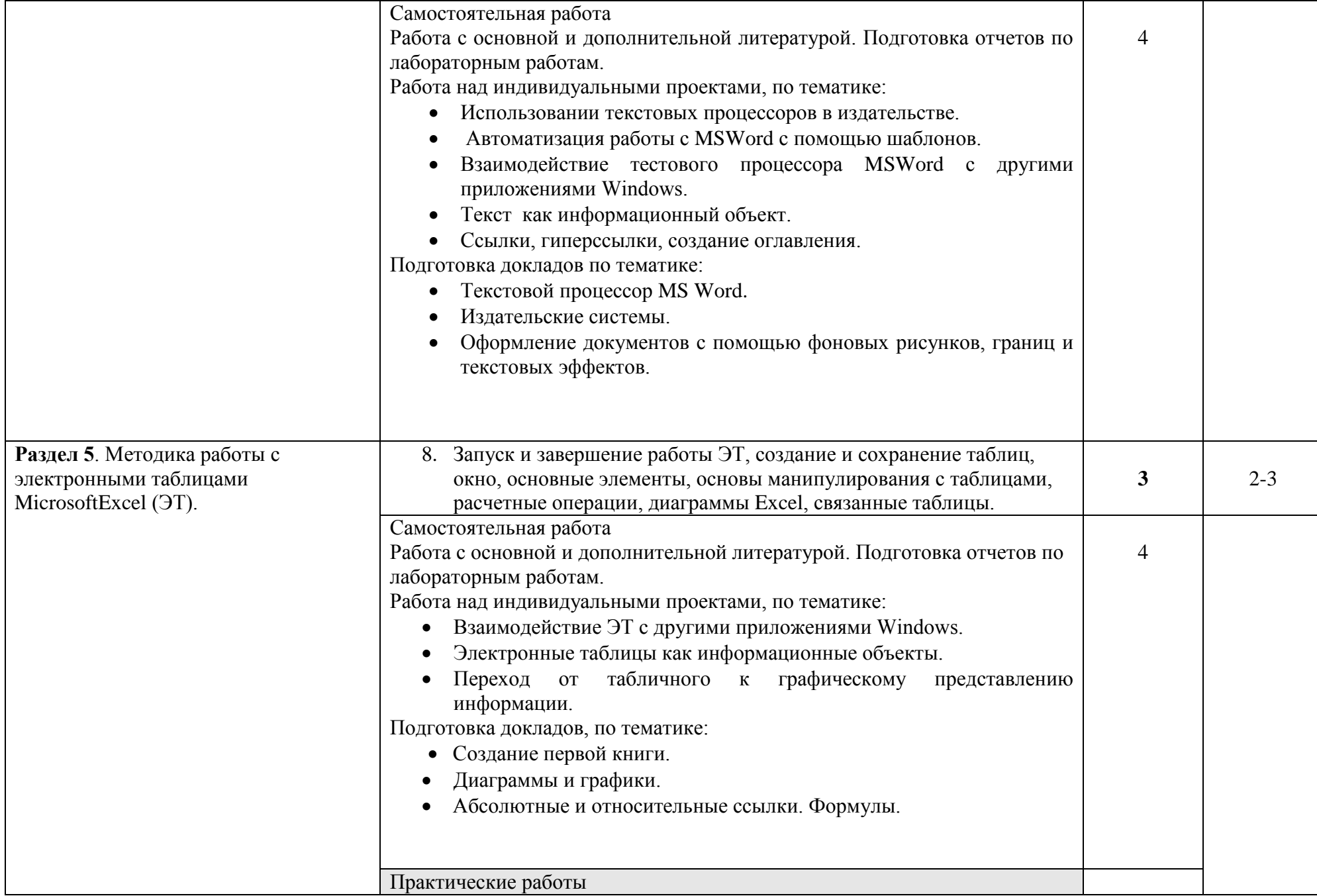

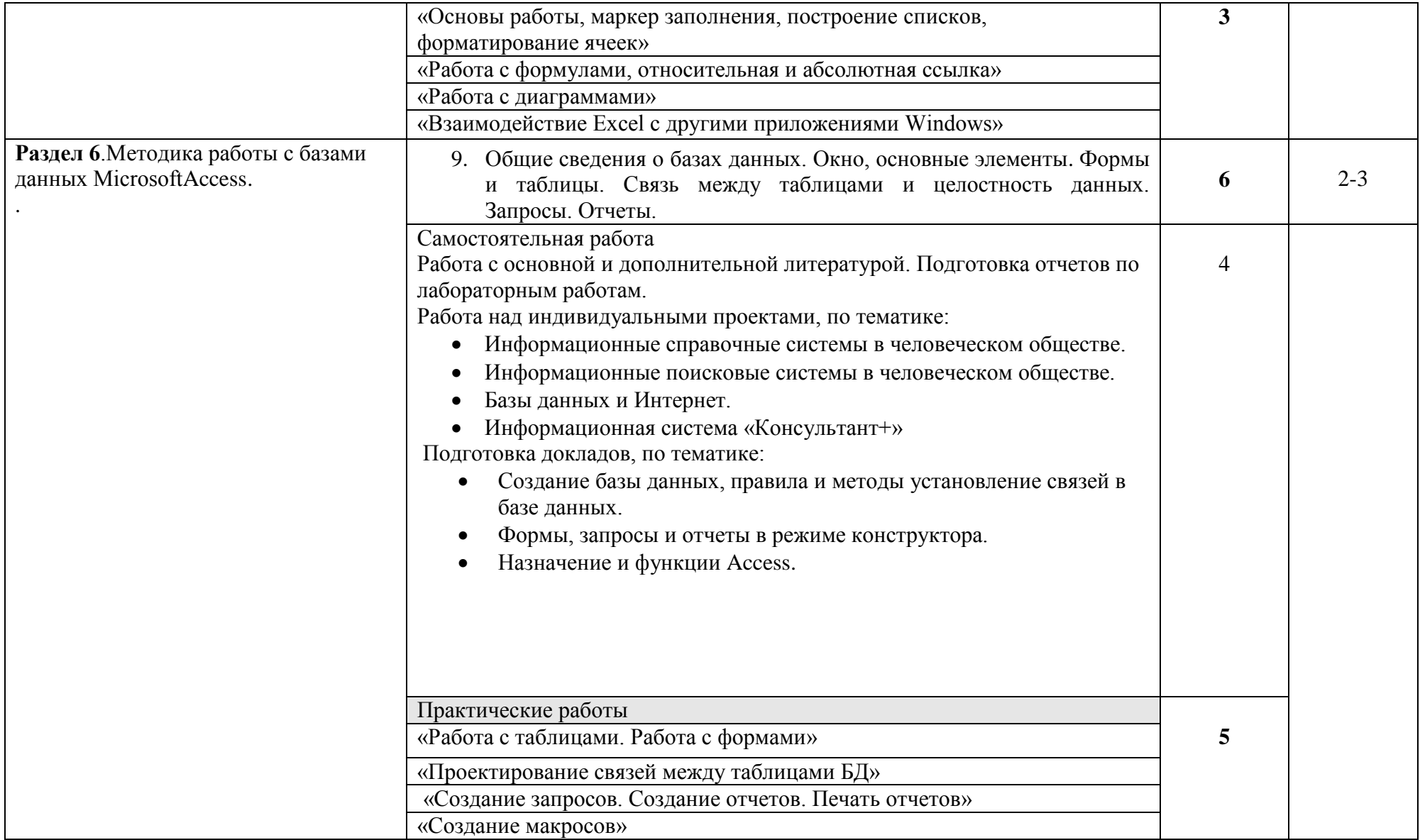

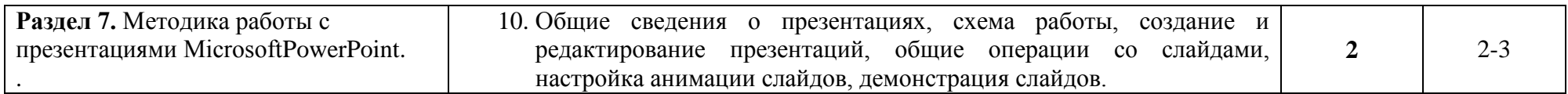

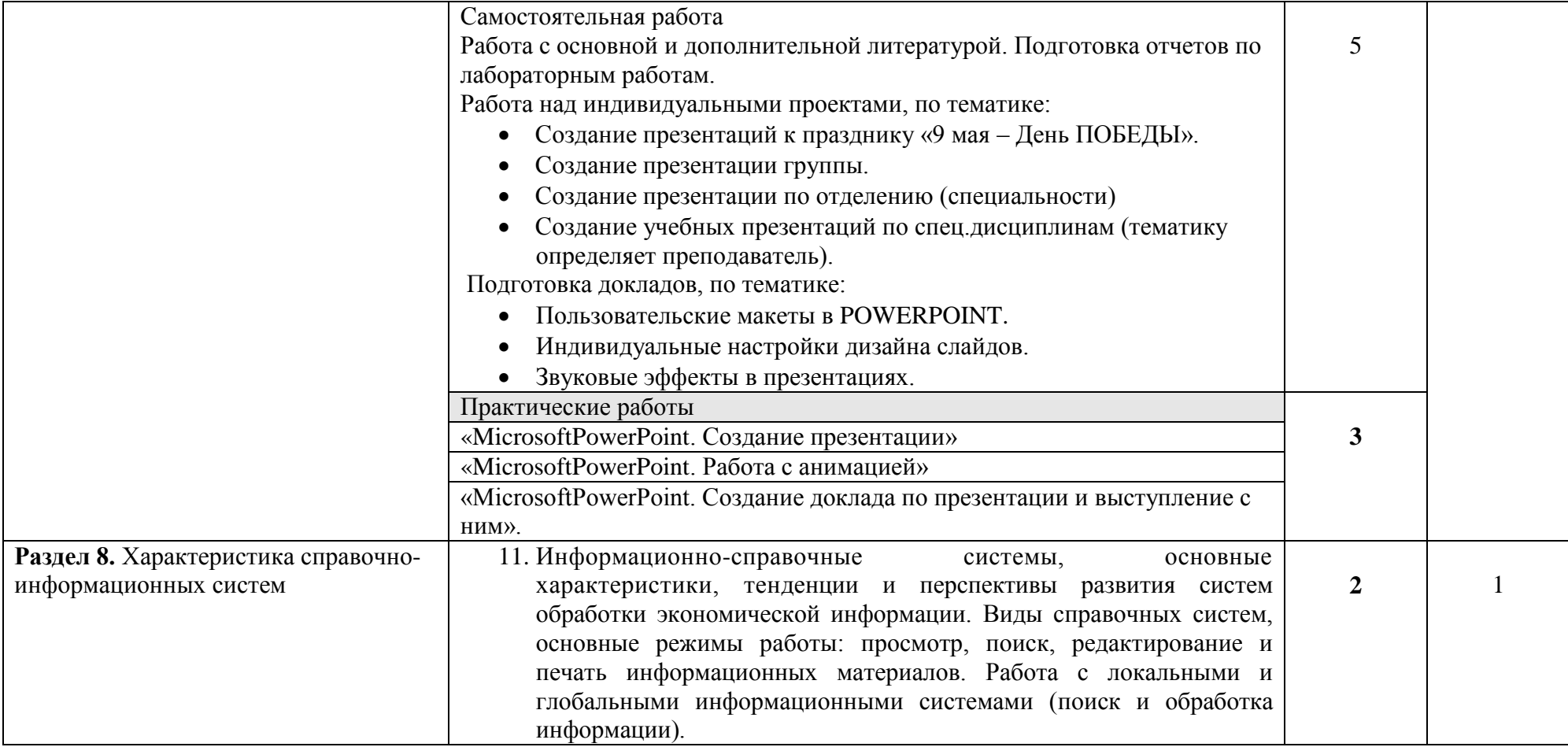

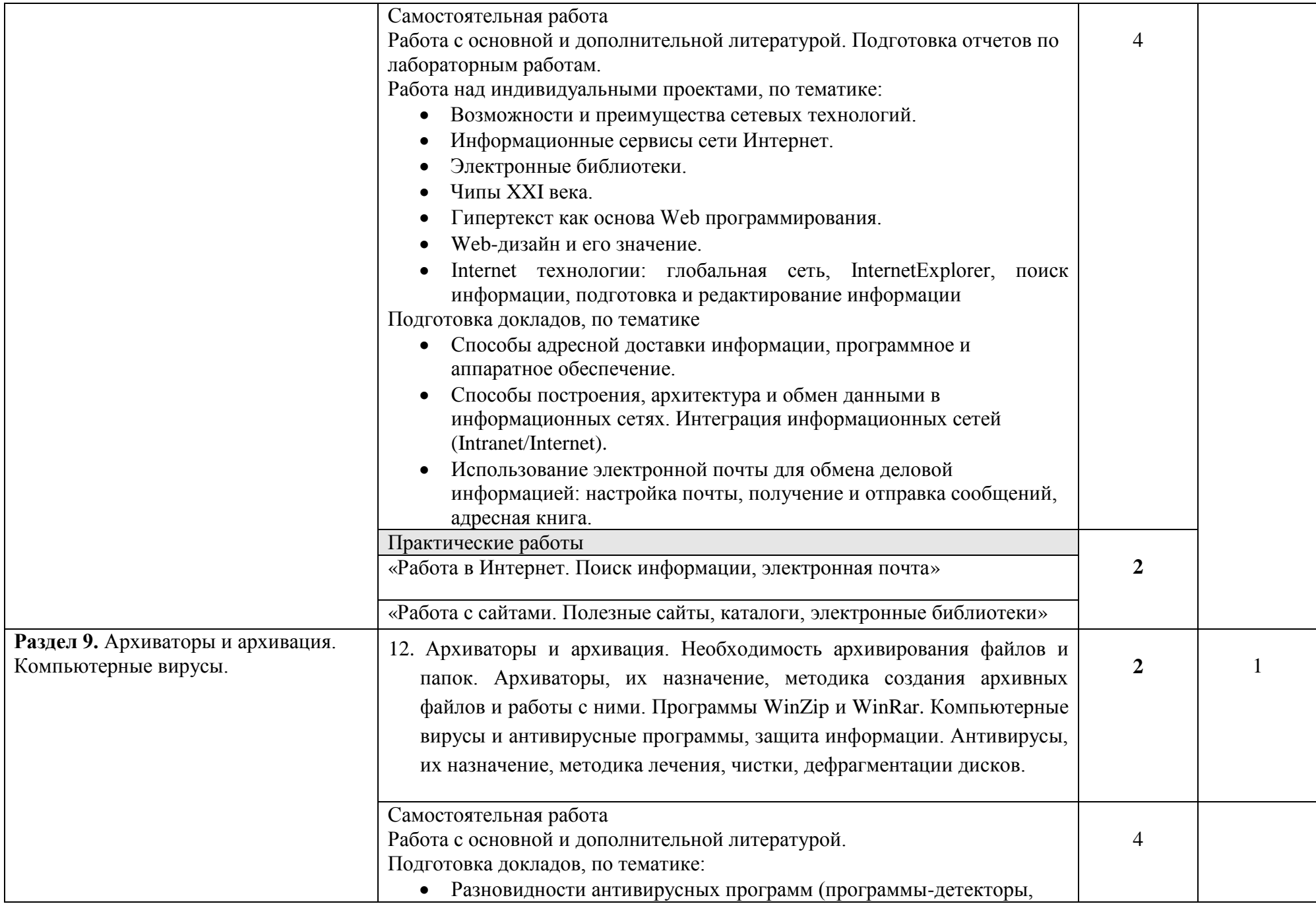

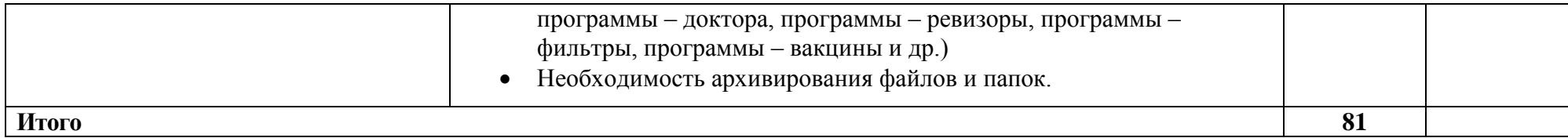

Для характеристики уровня освоения учебного материала используются следующие обозначения:

1. – ознакомительный (узнавание ранее изученных объектов, свойств);

2. – репродуктивный (выполнение деятельности по образцу, инструкции или под руководством)

3. – продуктивный (планирование и самостоятельное выполнение деятельности, решение проблемных задач)

# **3. УСЛОВИЯ РЕАЛИЗАЦИИ УЧЕБНОЙ ДИСЦИПЛИНЫ**

### **3.1. Требования к минимальному материально-техническому обеспечению**

Реализация учебной дисциплины требует наличия учебного кабинета и лаборатории.

Оборудование учебного кабинета:

- посадочные места по количеству обучающихся;

- рабочее место преподавателя, оборудованное ЭВМ.

Технические средства обучения:

#### *Аппаратные средства*

• **Компьютер** — универсальное устройство обработки информации; основная конфигурация современного компьютера обеспечивает учащемуся мультимедиа-возможности: видеоизображение, качественный стереозвук в наушниках, речевой ввод с микрофона и др.

• **Проектор,** подсоединяемый к компьютеру, видеомагнитофону, микроскопу и т. п.; технологический элемент новой грамотности радикально повышает: уровень наглядности в работе учителя, возможность для студентов представлять результаты своей работы всей группе, эффективность организационных и административных выступлений.

• **Принтер** — позволяет фиксировать на бумаге информацию, найденную и созданную студентом или преподавателем. Для многих школьных применений необходим или желателен цветной принтер. В некоторых ситуациях очень желательно использование бумаги и изображения большого формата.

• **Телекоммуникационный блок, устройства, обеспечивающие подключение к сети**— дают доступ к российским и мировым информационным ресурсам, позволяют вести переписку с другими учебными заведениями

• **Устройства вывода звуковой информации**— наушники для индивидуальной работы со звуковой информацией, громкоговорители с оконечным усилителем для озвучивания всего класса.

### • **Устройства для ручного ввода текстовой информации и манипулирования экранными объектами**— клавиатура и мышь (и разнообразные устройства аналогичного назначения).

• **Устройства создания графической информации (графический планшет)** — используются для создания и редактирования графических объектов, ввода рукописного текста и преобразования его в текстовый формат.

• **Устройства для создания музыкальной информации** (музыкальные клавиатуры, вместе с соответствующим программным обеспечением) — позволяют учащимся создавать музыкальные мелодии, аранжировать их любым составом инструментов, слышать их исполнение, редактировать их.

• **Устройства для записи (ввода) визуальной и звуковой информации:** сканер; фотоаппарат; видеокамера; цифровой микроскоп; аудио и видеомагнитофон — дают возможность непосредственно включать в учебный процесс информационные образы окружающего мира. В комплект с наушниками часто входит индивидуальный микрофон для ввода речи

• **Управляемые компьютером устройства** — дают возможность учащимся освоить простейшие принципы и технологии автоматического управления (обратная связь и т. д.), одновременно с другими базовыми понятиями информатики.

#### *Программные средства*

- Операционная система (графическая);
- Файловый менеджер (в составе операционной системы или др.);
- Антивирусная программа;
- Программа-архиватор;

• Интегрированное офисное приложение, включающее текстовый редактор, растровый и векторный графические редакторы, программу разработки презентаций и электронные таблицы;

- Звуковой редактор;
- Простая система управления базами данных;
- Система автоматизированного проектирования;
- Виртуальные компьютерные лаборатории;
- Программа-переводчик;

Оборудование лаборатории и рабочих мест лаборатории: наличие персональных компьютеров, объединенных в сеть.

#### **3.2. Информационное обеспечение обучения**

### **Перечень рекомендуемых учебных изданий, Интернет-ресурсов, дополнительной литературы**

Основные источники:

- 1. Е. В. Филимонова. Информационные технологии в профессиональной деятельности, Издательство: Феникс, 2008 г.
- 2. Гришин В.Н., Панфилова Е.Е. Информационные технологии в профессиональной деятельности (имеется ГРИФ), 2009 г.
- 3. Михеева Е.В. Информационные технологии в профессиональной деятельности. 2014 г.
- 4. Михеева Е.В. Практикум по информационным технологиям в профессиональной деятельности. 2014 г.

Интернет-ресурсы

- 5. [http://iit.metodist.ru](http://iit.metodist.ru/) Информатика и информационные технологии: сайт лаборатории информатики МИОО
- 6. [http://www.intuit.ru-](http://www.intuit.ru/) Интернет-университет информационных технологий (ИНТУИТ.ру)
- 7. [http://test.specialist.ru-](http://test.specialist.ru/) Онлайн-тестирование и сертификация по информационным технологиям
- 8. [http://www.iteach.ru-](http://www.iteach.ru/) Программа Intel «Обучение для будущего»
- 9. [http://www.rusedu.info-](http://www.rusedu.info/) Сайт RusEdu: информационные технологии в образовании
- 10[.http://edu.ascon.ru-](http://edu.ascon.ru/) Система автоматизированного проектирования КОМПАС-3D в образовании.
- 11[.http://www.osp.ru-](http://www.osp.ru/) Открытые системы: издания по информационным технологиям
- 12[.http://www.npstoik.ru/vio-](http://www.npstoik.ru/vio) Электронный альманах «Вопросы информатизации образования» Конференции и выставки
- 13[.http://ito.edu.ru](http://ito.edu.ru/) Конгресс конференций «Информационные технологии в образовании»
- 14[.http://www.bytic.ru/-](http://www.bytic.ru/) Международные конференции «Применение новых технологий в образовании»
- 15[.http://www.elearnexpo.ru-](http://www.elearnexpo.ru/) Московская международная выставка и конференция по электронному обучению eLearnExpo
- **16.**[http://www.computer-museum.ru-](http://www.computer-museum.ru/) Виртуальный компьютерный музей

Дополнительные источники:

- 1. Партыка Т.Л., Попов И.И. Информационная безопасность. Учебное пособие, имеется гриф МО РФ, 2011 г.
- 2. Краевский В.В., [Бережнова Е.В.,](http://www.biblion.ru/author/147693/) Основы учебно-исследовательской деятельности студентов, учебник для студентов средних учебных заведений, 2010 г.

# **4. КОНТРОЛЬ И ОЦЕНКА РЕЗУЛЬТАТОВ ОСВОЕНИЯ УЧЕБНОЙ ДИСЦИПЛИНЫ**

**Контроль и оценка** результатов освоения учебной дисциплины осуществляется преподавателем в процессе проведения практических работ, тестирования, а также выполнения обучающимися индивидуальных заданий.

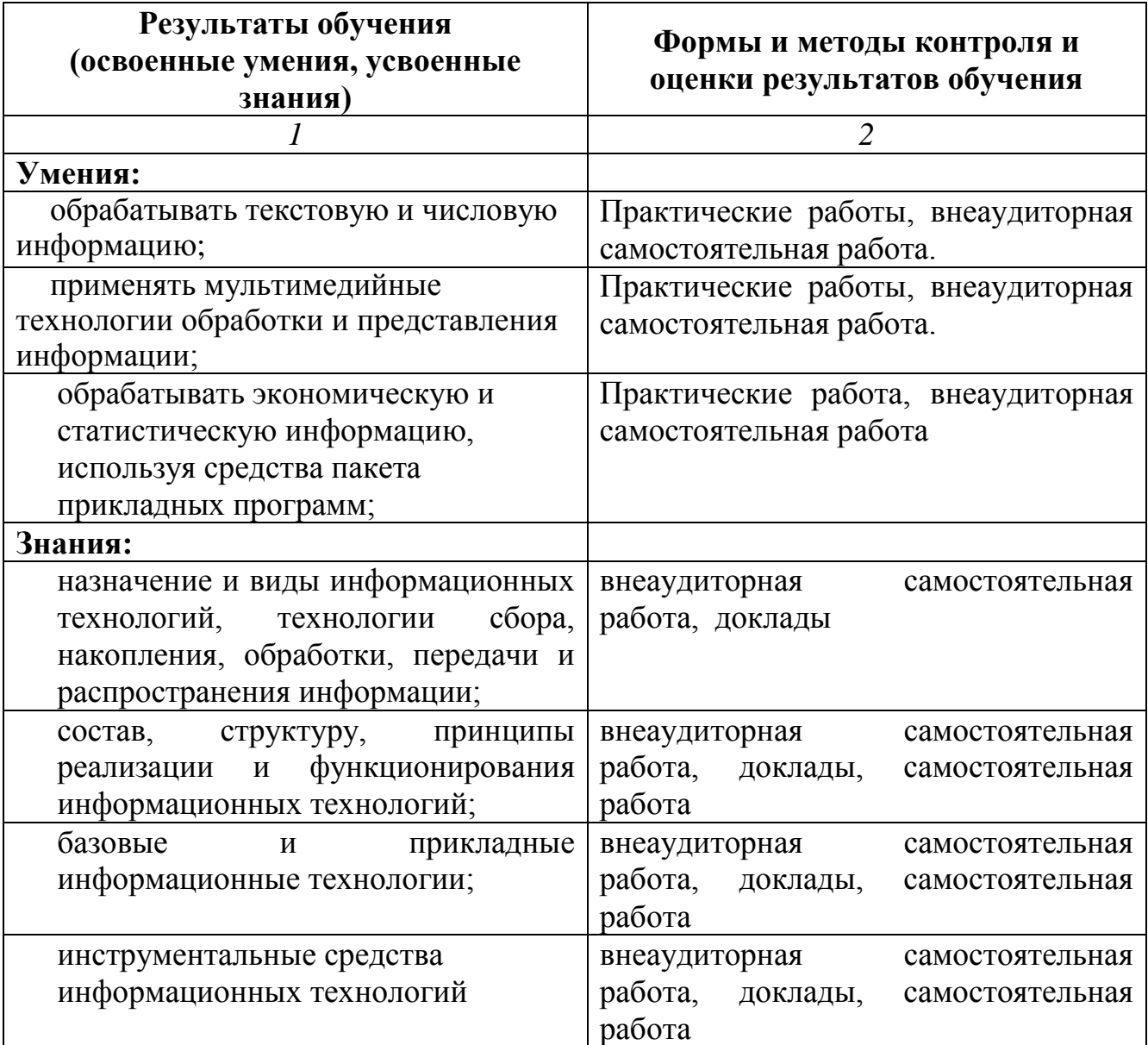